## 家庭裁判所調査官補

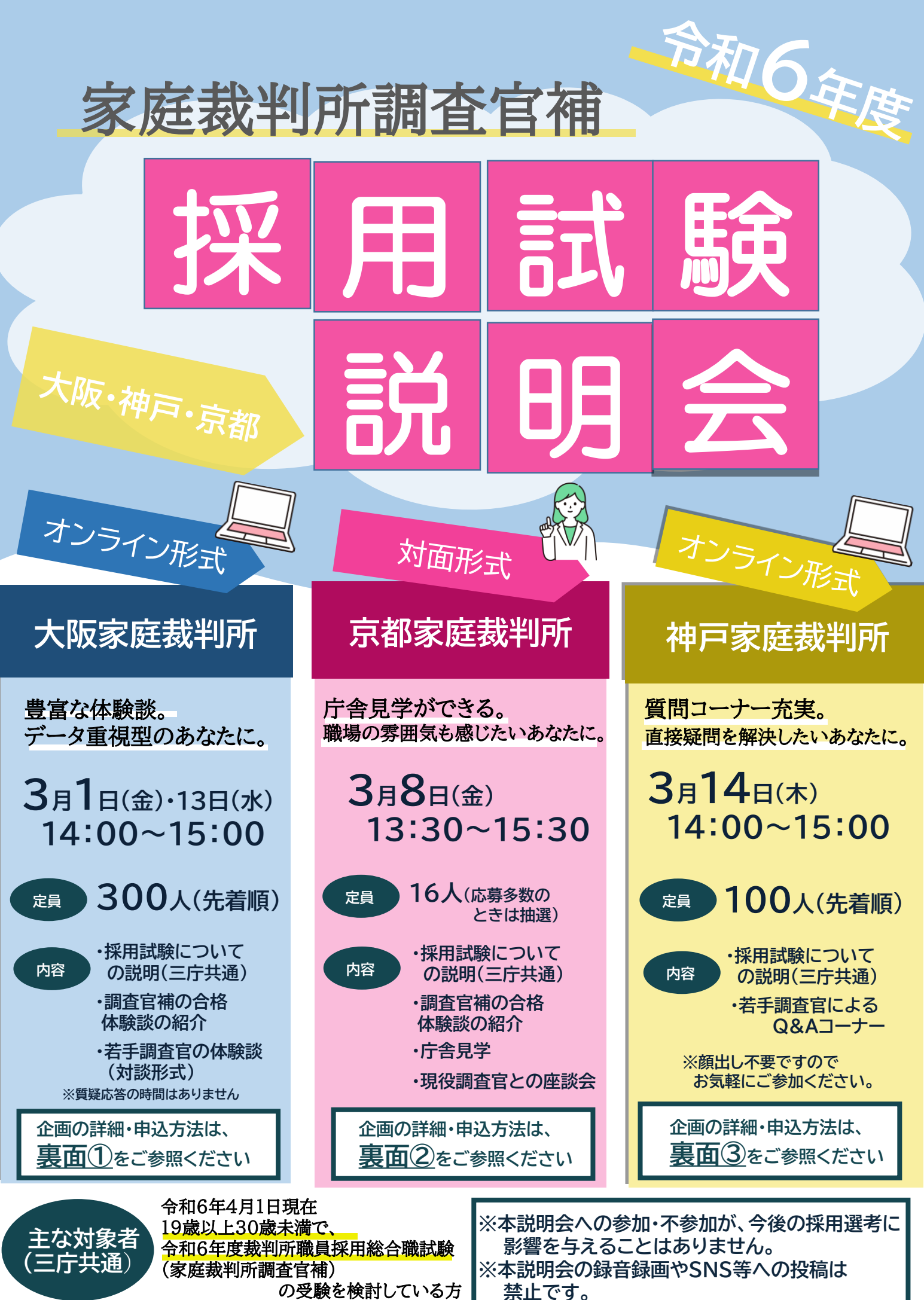

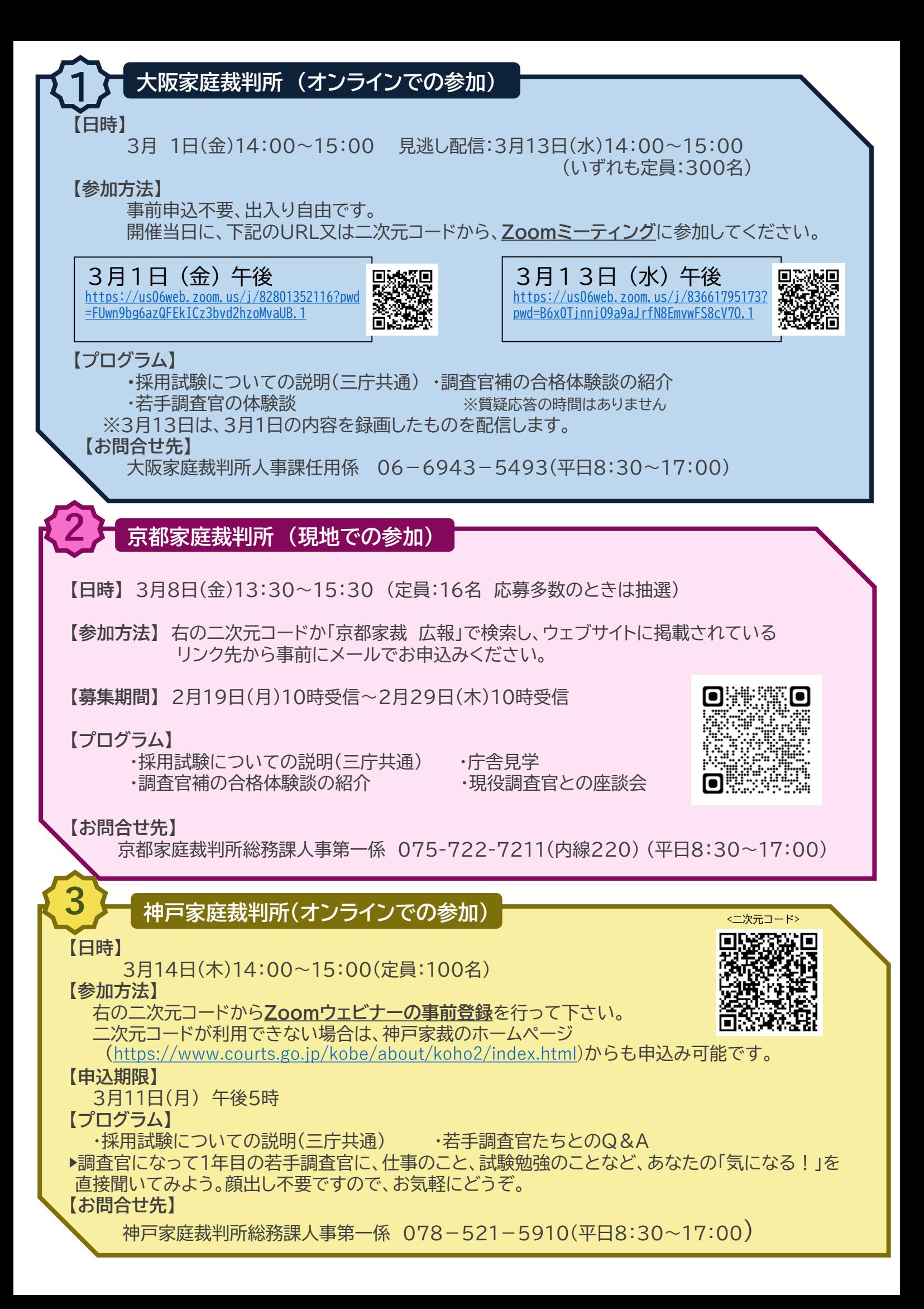